# **Fundamentos e Aspectos Computacionais para Posicionamento por Ponto GPS**

*Fundamentals and Computational Aspects for Implementation of GPS Point Positioning* 

Bruno César Vani<sup>1</sup> João Francisco Galera Monico<sup>2</sup> Milton Hirokazu Shimabukuro<sup>3</sup>

<sup>1</sup> Programa de Pós-Graduação em Ciências Cartográficas ² Departamento de Cartografia ³ Departamento de Matemática e Computação Rua Roberto Simonsen, 305 – Centro Educacional – Presidente Prudente/SP. brunovani22@gmail.com, galera@fct.unesp.br, miltonhs@fct.unesp.br

**RESUMO –** Este artigo descreve alguns aspectos teóricos e computacionais envolvidos na implementação de um aplicativo para Posicionamento por Ponto Simples (PPS) com dados GPS. São utilizadas efemérides transmitidas, Modelo de Klobuchar para atenuação dos efeitos da ionosfera, Modelo de Hopfield para atenuação dos efeitos da troposfera e ajustamento pelo método dos mínimos quadrados. O objetivo é proporcionar ao leitor o embasamento teórico e os aspectos práticos acerca dos procedimentos para obtenção de coordenadas terrestres a partir das observações de pseudodistância advindas dos satélites de navegação GPS. Um exemplo similar consta em Monico (2008). No presente artigo, uma abordagem semelhante é apresentada, mas recorrendo-se aos citados modelos para atenuação dos efeitos da ionosfera e da troposfera. São utilizados dados recentes de uma estação da Rede Brasileira de Monitoramento Contínuo (RBMC) para demonstração de um exemplo prático. Vários detalhes acerca dos procedimentos envolvidos são apresentados. Desta forma, o leitor interessado poderá repeti-los, inclusive recorrendo-se a efemérides precisas e demais modelos para a realização de Posicionamento por Ponto Preciso (PPP).

**Palavras-chave:** Posicionamento por Ponto Simples (PPS), Modelo de Klobuchar, Modelo de Hopfield.

**ABSTRACT –** This paper describes some theoretical and computational aspects involved on the implementation of an app for Standard Point Positioning (SPS) with GPS data. Broadcasted ephemeris are used, together with Klobuchar Model for ionospheric delay, Hopfield Model for tropospheric delay, and least squares adjustment. The aim is to provide for the reader the theoretical fundamentals and practical aspects concerning the procedures for the estimation of terrestrial coordinates from GPS satellites pseudorange observations. An example is present in the literature (Monico, 2008). In this paper, a similar approach is presented, but using the mentioned models for attenuation of the tropospheric and ionospheric effects. Recent data from the Brazilian Network of Continuous Monitoring (RBMC) are used in a practical demonstration example. Several important aspects are shown. Thereby the interested reader can replicate it, also using precise ephemeris and others models in order to perform Precise Point Positioning (PPP).

**Keywords**: Standard Point Positioning (SPS), Klobuchar Model, Hopfield Model.

## **1. INTRODUÇÃO**

O conceito de posicionamento remete à determinação da posição de um objeto em relação a um referencial. Quando este referencial é o geocentro, trata-se de posicionamento absoluto; quando se trata de um referencial materializado, tem-se o posicionamento relativo. Outro fator a destacar é o estado dos objetos que se quer posicionar, os quais podem estar em repouso (posicionamento estático) ou em movimento (posicionamento cinemático) (MONICO, 2008).

Os Sistemas Globais de Navegação por Satélite (*Global Navigation Satellite System* - GNSS) são constituídos por constelações de satélites que permitem, através da transmissão de sinais a um receptor, determinar as suas coordenadas. Estes sinais são transmitidos em freqüências específicas, e as características peculiares que permitem a identificação dos mesmos pelos receptores caracterizam as observáveis GNSS.

Atualmente, destacam-se os sistemas globais GPS (norte-americano), GLONASS (russo), GALILEO (europeu) e COMPASS (chinês), sendo que os dois últimos ainda estão em fase de implantação. Também compõem o GNSS alguns sistemas de aumento baseados em satélites geoestacionários (*Satellite Based Augmentation System* – SBAS) e baseados em estações terrestres (*Ground Based Augmentation System* - GBAS).

Inúmeros efeitos incorrem sobre o sinal no percurso satélite-receptor. Pode-se destacar a refração da atmosfera, sobretudo nas camadas troposférica (até aproximadamente 50 km de altitude) e ionosférica (aproximadamente 50 a 1000 km de altitude); a reflexão do sinal em objetos, caracterizando o multicaminho; efeitos sistemáticos no *hardware* dos satélites e do receptor; efeitos geodinâmicos, como marés terrestres, carga oceânica, movimento do pólo; dentre outros.

Ao empregar-se o GNSS para posicionamento, a presença de alguns aspectos caracteriza um dos diversos métodos descritos na literatura: a observável utilizada, o referencial adotado, o estado do objeto a posicionar, o tratamento dos efeitos presentes na trajetória do sinal do satélite até o receptor, dentre outros. De uma forma geral, comparece o posicionamento por ponto simples (PPS), posicionamento por ponto preciso (PPP), posicionamento relativo e posicionamento diferencial.

Os dois últimos estão relacionados à utilização de uma estação base de coordenadas conhecidas. Desta forma, torna-se possível a realização de diferenciações entre observações de diferentes estações para obtenção de melhores resultados.

O PPS – que é o tema central deste artigo – pressupõe a básica utilização do GNSS, configurada por um único receptor e a utilização de efemérides transmitidas; a observável utilizada é a pseudodistância. Mais detalhes serão descritos na Seção 2.

No PPP, a abordagem é similar ao PPS, no entanto, são utilizadas efemérides precisas e correções para os erros dos relógios dos satélites, e tem-se como observável fundamental a fase da onda portadora. Além disso, todos os erros envolvidos devem ser tratados para que se obtenha alta acurácia. Para mais detalhes, recomenda-se consultar Alves et al. (2011).

Este artigo descreve aspectos teóricos e computacionais envolvidos na implementação de um aplicativo para Posicionamento por Ponto Simples com dados GPS, utilizando-se efemérides transmitidas, Modelo de Klobuchar para atenuação dos efeitos da ionosfera, Modelo de Hopfield para atenuação dos efeitos da troposfera e ajustamento pelo método dos mínimos quadrados. O objetivo é proporcionar ao leitor o embasamento teórico e os aspectos práticos acerca dos procedimentos para obtenção de coordenadas terrestres a partir das observações de pseudodistância advindas dos satélites de navegação GPS.

## **2. FUNDAMENTAÇÃO TEÓRICA**

Nesta seção, uma breve fundamentação teórica sobre os principais conceitos envolvidos para realização do PPS é apresentada.

### **2.1 GPS e a observável pseudodistância**

O GPS utiliza a comunicação de uma via, ou seja, os sinais são transmitidos somente pelos satélites. Para a obtenção de distâncias entre as antenas do satélite e do receptor, a distância entre o satélite e o receptor é obtida

por meio do conhecimento entre o tempo de percurso do sinal e sua velocidade de propagação (SEEBER, 2003).

Esta distância é baseada em códigos gerados nos satélites e sua réplica no receptor. Cada satélite GPS transmite continuamente um código, denominado *pseudorandom noise* (PRN – ruído pseudoaleatório), que nada mais é que uma sequência binária padrão. Os PRNs são designados de maneira a garantir uma baixa correlação entre eles, desta forma, o receptor, que conhece as sequências binárias de cada PRN, consegue identificar univocamente cada satélite emissor (SEEBER, 2003).

Neste artigo, são utilizadas como exemplos observáveis de pseudodistância na portadora L1. Nesta portadora, que transmite a uma taxa de 1575,42 MHz, estão modulados dois tipos de códigos: C/A (*clear acquisition ou coarse acquisition*) e P (protegido ou preciso). O código C/A é gerado a uma frequência de 1,023 MHz, o que resulta em um comprimento de onda de aproximadamente 300 m. O tempo de propagação é obtido pelo receptor através da técnica de correlação do código PRN: a sequência binária recebida é deslocada em fase a cada instante, e comparada com os PRN's conhecidos pelo receptor até a obtenção da máxima correlação. O tempo decorrido entre duas sequências de máxima correlação nada mais é que o tempo de propagação do sinal da antena do satélite até a antena do receptor. Em seguida, é obtida a referida distância ao multiplicar-se este tempo de propagação pela velocidade da luz (SEEBER, 2003; MONICO, 2008).

A distância obtida por esta técnica é denominada na literatura como pseudodistância, uma vez que o tempo de percurso do sinal observado contém um erro sistemático de sincronização. Os osciladores dos satélites não são sincronizados com os osciladores dos receptores (SEEBER, 2003; MONICO, 2008). Por esta razão, para determinação de coordenadas tridimensionais, deve-se dispor de pelo menos quatro satélites, já que devem ser estimadas as coordenadas tridimensionais e o erro de sincronização (SEEBER, 2003). A [Figura 1](#page-1-0) ilustra o princípio do posicionamento GPS.

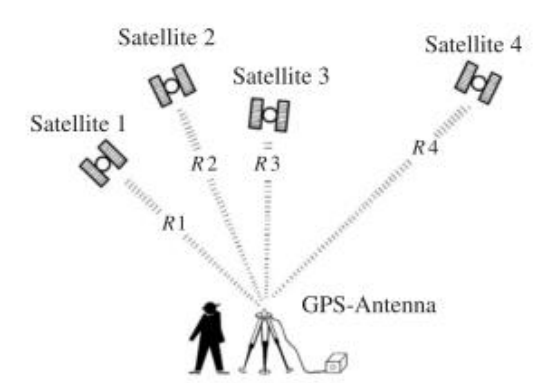

<span id="page-1-0"></span>**Figura 1** – Princípio básico do posicionamento GPS. **Fonte:** Seeber (2003, p. 211).

A medida de pseudodistância não consiste, de fato, na distância geométrica entre satélite e receptor. Isto se deve ao fato de que o sinal não se propaga com

velocidade constante, podendo sofrer refrações específicas na atmosfera – sobretudo da troposfera e da ionosfera. Por esta razão, a observável pseudodistância pode ser melhor descrita pelo seguinte modelo matemático (MONICO, 2008):

$$
PD_R^S = \rho_r^s + c\Big(dt_r - dt^s\Big) + T_r^s + I_r^s + \varepsilon_r^s \tag{1}
$$

onde:

- $\bullet$  $PD_R^S$  refere-se à pseudodistância entre as antenas do satélite *S,* no instante de transmissão*,* e do receptor *R*, no instante de recepção;
- $\bullet$  $\rho_r^s$  refere-se à distância geométrica entre as antenas do satélite *S,* no instante de transmissão*,* e do receptor *R*, no instante de recepção;
- *c* é a velocidade da luz no vácuo;
- $\bullet$  *dt<sub>r</sub>* é o erro do relógio do receptor no instante de recepção;
- $\bullet$ *s dt* é o erro do relógio do satélite *s* no instante de transmissão;
- $\bullet$  $T_r^s$  e  $I_r^s$  $I_r^s$  referem-se respectivamente aos atrasos troposférico e ionosférico;
- $\bullet$  $\varepsilon_r^s$  refere-se a outros efeitos não modelados.

Um detalhe a observar é que, neste modelo, as coordenadas do satélite e do receptor estão implícitas no termo  $\rho_r^s$ . Por esta razão, ao empregá-lo, deve-se obter as coordenadas dos satélites e adotar-se coordenadas aproximadas para o receptor. Estes procedimentos serão detalhados na seção 3.

## **2.2 Arquivos RINEX**

O formato de arquivo RINEX (*Receiver INdependent Exchange Format*) foi concebido pela primeira vez pelo Astronomical Institute of the University of Berne. Seu objetivo foi propiciar o intercâmbio de dados GPS coletados por receptores de diferentes fabricantes na primeira grande campanha GPS na Europa, denominada EUREF 89 (GURTNER, 2007). Desde então, novas versões e subversões de arquivo RINEX vem sendo criadas, acompanhando a modernidade do GNSS.

O formato RINEX abrange três tipos de arquivos: de navegação, de observação e meteorológico. Seguindo-se a nomenclatura definida pelo padrão, os arquivos de observação possuem extensão no formato "yyo"; os arquivos de navegação GPS possuem extensão no formato "yyn"; já os arquivos meteorológicos possuem extensão "yym" – onde "yy" representa o ano do arquivo com dois dígitos (GURTNER, 2007). De uma forma geral, estes arquivos são divididos por duas seções básicas: cabeçalho - delimitado pela *tag* "END OF HEADER" – e dados.

As subseções a seguir destacam alguns aspectos dos arquivos RINEX de navegação e observação, os quais são utilizados neste artigo. Ressalta-se que o *International GNSS Service* (IGS) mantém em seu site a especificação das versões de arquivo RINEX, as quais podem ser consultadas para a implementação de aplicativos. Como neste trabalho são utilizados dados da RBMC - que disponibiliza os arquivos RINEX na versão 2.11 - a especificação desta versão foi consultada junto ao portal do IGS. No referido documento, devem ser observadas principalmente as tabelas que apresentam a descrição do formato de arquivos RINEX de observação (A1 e A2), e as tabelas que apresentam a descrição dos arquivos RINEX de navegação (A3 e A4).

#### 2.2.1 RINEX de observação

No arquivo RINEX de observação do GPS, estão disponíveis todas as observáveis providas pelo receptor. Logo, no cabeçalho deste arquivo é essencial que se extraia a informação contida em "TYPES OF OBSERV", a qual contém a quantidade e uma lista ordenada com os tipos de observáveis presentes no arquivo. Esta ordem refere-se à disposição das observáveis na seção de dados.

A [Figura](#page-2-0) 2 apresenta o cabeçalho do arquivo RINEX de observação utilizado como exemplo neste artigo, com destaque para o referido campo. Observa-se que no arquivo estão disponíveis 4 tipos de observáveis, as quais serão dispostas na ordem L1 (fase da onda portadora na frequência L1), C1 (pseudodistância obtida pelo código C/A na frequência L1), L2 (fase da onda portadora na frequência L2) e P2 (pseudodistância obtida pelo código P na frequência L2).

|     | 2.11 CONSERVATION DATA . M. (MIXED) RINEX VERSION / TYPE                                                                                                    |      |
|-----|----------------------------------------------------------------------------------------------------|------|
|     | tegc 2012Jun6 RBMC RBMC 20120716 08:00:18UTCPGM / RUN BY / DATE                                                                                                    |      |
|     | $PPTE$                                                                                                    |      |
|     |                                                                                                    |      |
|     |                                                                                                    |      |
|     | 4918K35147 · · · · · · · · · TRIMBLE · NETRS · · · · · · 4.03 · · · · · · · · · · · · · · · REC · # · / · TYPE · / · VERS                                                                                                    |      |
|     | 4923353208 TRM59800.00 NONE NEWS ANT # / TYPE                                                                                                    |      |
|     | $-3687624.3670 - 4620818.6830 - 2386880.3820$                                                                                                    |      |
|     | $\sim 0.0020 \sim 0.0000 \sim 0.0000$ . $\sim 0.0000$ . $\sim 0.0000$ . $\sim 0.0000$ . $\sim 0.0000$ . $\sim 0.0000$ . $\sim 0.0000$ . $\sim 0.0000$ . $\sim 0.0000$ . $\sim 0.0000$ . $\sim 0.0000$ . $\sim 0.0000$ . $\sim 0.0000$ . $\sim 0.0000$ . $\sim 0.0$                                                                       |      |
|     | $\cdots$ $1$ $\cdots$ $1$ $\cdots$ $\cdots$ $\cdots$ $\cdots$ $\cdots$ $\cdots$ $\cdots$ $\cdots$ $\cdots$ $\cdots$ $\cdots$ $\cdots$ $\cdots$ $\cdots$ $\cdots$ $\cdots$ $\cdots$ $\cdots$ $\cdots$ $\cdots$ $\cdots$ $\cdots$ $\cdots$ $\cdots$ $\cdots$ $\cdots$ $\cdots$ $\cdots$ $\cdots$ $\cdots$ $\cdots$ $\cdots$ $\cdots$ $\cd$ |      |
|     | $\cdots$ $4 \cdots L1 \cdots C1 \cdots L2 \cdots P2 \cdots \cdots$ . $\cdots$ . $\cdots$ . $\cdots$ . $\cdots$ . $\cdots$ . $\cdots$                                                                                                    |      |
|     |                                                                                                    |      |
| 13. |                                                                                                    |      |
|     | $-2012$ $-7$ $-15$ $-6$ $-0$ $-0$ $0$ $000000$ $-$ GPS                                                                                                    |      |
|     | des enteredents de la code en de la code en deux de la code en deux de la co <b>parte de la proposition de la part</b>                                                                                                    |      |
|     | $\mathbf{11}$ $\mathbf{12}$ $\mathbf{13}$ $\mathbf{14}$ $\mathbf{15}$<br>$\sim$ 1                                                                                                    | $-1$ |

<span id="page-2-0"></span>**Figura 2** – Cabeçalho do arquivo RINEX utilizado.

Após a leitura das informações do cabeçalho, devese passar à leitura das observáveis – seção de dados do arquivo de observação.

As épocas contendo observações são identificadas por um "carimbo" com o tempo de recepção do sinal em escala de tempo GPS, seguidas por uma listagem com os satélites rastreados. A [Figura 3](#page-3-0) apresenta as primeiras observáveis do arquivo. Observa-se que estão disponíveis 23 satélites, sendo o primeiro o satélite GPS PRN 28 (G28) e o último um satélite SBAS de PRN 33 (S33).

Logo abaixo do final da lista, as 23 linhas subseqüentes contêm as observáveis L1, C1, L2 e P2 de cada satélite presente na mesma. De maneira análoga, a primeira linha contém os dados do satélite G28, e a última do satélite S33. Os espaços em branco indicam ausência da observável, seja por inexistência da mesma para o satélite específico ou por falta de rastreio.

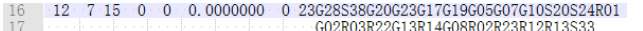

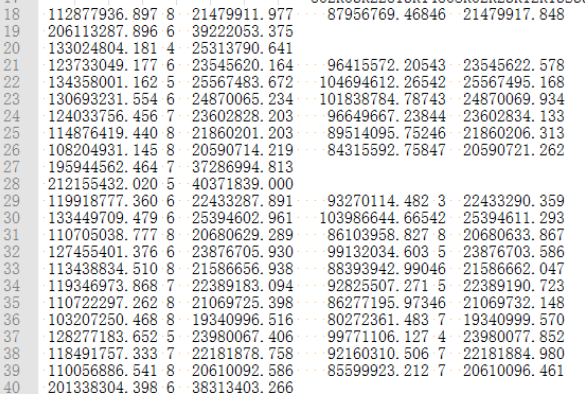

<span id="page-3-0"></span>**Figura 3** – Primeira época de observáveis do arquivo.

#### 2.2.2 RINEX de navegação: Efemérides transmitidas

As efemérides transmitidas são constituídas por elementos keplerianos com os quais se torna possível a determinação das coordenadas dos satélites (MONICO, 2008). Também são transmitidos parâmetros perturbadores e parâmetros de tempo, os quais permitem a aplicação de correções relacionadas ao tempo e aos relógios dos satélites (MARQUES, 2012).

No desenvolvimento de um aplicativo, a determinação das coordenadas dos satélites pelas efemérides transmitidas pode ser feita em duas etapas: extração das variáveis no arquivo RINEX de navegação e aplicação das mesmas nas rotinas para determinação das coordenadas.

Algumas informações constantes no cabeçalho do arquivo são essenciais durante o desenvolvimento do aplicativo. Por exemplo, os coeficientes ION ALPHA – destacados na [Figura 4](#page-3-1) – e ION BETA, devem ser extraídos para posterior aplicação no Modelo de Klobuchar (Subeção 2.3).

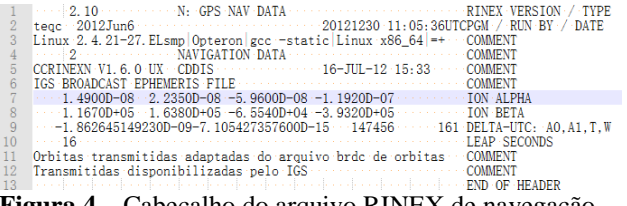

<span id="page-3-1"></span>**Figura 4** – Cabeçalho do arquivo RINEX de navegação.

Após a extração do cabeçalho, pode-se realizar a leitura dos elementos das efemérides para realização posterior dos procedimentos para a determinação das coordenadas dos satélites. Cabe lembrar que as efemérides transmitidas são associadas ao Sistema de Referência WGS 84, em uma de suas realizações. Logo, ao utilizá-las em levantamentos GPS, as coordenadas obtidas estarão vinculadas a este sistema (MONICO, 2008). Para a formulação para o cálculo das coordenadas dos satélites a partir das efemérides transmitidas, o leitor interessado pode consultar Monico (2008) ou Hofmann-Wellenhof et al. (2008).

#### **2.3 Modelo de Klobuchar para Atraso Ionosférico**

A ionosfera é uma camada com altitude aproximada de 50 a 1000 km em relação à superfície terrestre. Tal camada é caracterizada pela presença de íons e elétrons livres, e a interação entre estes afeta a propagação de ondas de rádio. Trata-se de um meio dispersivo: as refrações causadas nos sinais GNSS variam de acordo com a frequência dos mesmos.

Para a correção dos efeitos da ionosfera, aplica-se neste trabalho o modelo de Klobuchar, também conhecido como modelo *broadcast* (transmitido). As mensagens de navegação dos satélites GPS trazem as informações necessárias para aplicá-lo: os coeficientes alfa e beta de um polinômio, que são estimados a partir de uma rede global (MATSUOKA; CAMARGO, 2002).

Klobuchar (1987) apresenta alguns aspectos: o algoritmo foi designado para receptores de simples frequência; o mesmo contém algumas aproximações que reduzem sua complexidade computacional; por fim, as correções alcançam uma melhoria de aproximadamente 50% para o atraso ionosférico.

A sequência a seguir indica os passos para implementação do modelo. Um detalhe que deve ser observado é que os ângulos são expressos por semicírculos; o tempo é expresso em segundos na escala de tempo GPS. Os parâmetros necessários para cálculo além dos coeficientes alfa e beta – são: latitude  $(\varphi)$  e longitude  $(\lambda)$  aproximadas da estação; azimute  $(A)$  e ângulo de elevação do satélite (*E*) ; tempo, em escala de tempo GPS  $(t_{GPS})$  (KLOBUCHAR, 1987):

1) Calcula-se o ângulo formado a partir do geocentro entre o receptor e o IPP:

$$
\psi = \frac{0.0137}{E + 0.11} - 0.022\tag{2}
$$

2) Calcula-se a latitude sub-ionosférica (latitude geodésica do IPP), a qual tem seu valor condicionado ao intervalo  $-0.416 \leq \varphi_I \leq 0.416$ :

$$
\varphi_{I} = \varphi + \psi \cos(A) \n\varphi_{I} = \begin{cases}\n0.416, & \text{se } \varphi_{I} > 0.416 \\
-0.416, & \text{se } \varphi_{I} < -0.416\n\end{cases}
$$
\n(3)

3) Calcula-se a longitude sub-ionosférica (longitude geodésica do IPP):

$$
\lambda_I = \lambda + \frac{\psi \operatorname{sen}(A)}{\operatorname{cos}(\varphi_I)}\tag{4}
$$

4) Obtém-se a latitude geomagnética do IPP:

$$
\Phi_m = \varphi_l + 0.064 \cos(\lambda_l - 1.617) \tag{5}
$$

5) Obtém-se o tempo local no IPP, cujo valor deve estar no intervalo  $0 \le t \le 86400$ :

$$
t = 4.32 \times 10^{4} \lambda_{t} + t_{GPS}
$$
  
\n
$$
t = \begin{cases} t - 86400, & \text{se } t > 86400 \\ t + 86400, & \text{se } t < 0 \end{cases}
$$
 (6)

6) Calcula-se o fator de inclinação, que relaciona o atraso ionosférico vertical com o ângulo de elevação do satélite:

$$
F = 1.0 + 16.0 \times (0.53 - E)^3 \tag{7}
$$

7) Calcula-se o período do atraso ionosférico:

$$
P = \sum_{n=0}^{3} \beta_n \Phi_m^{n}
$$
  
\n
$$
P = 72000, \quad \text{se } P \le 72000
$$
 (8)

8) Calcula-se a fase do modelo:

$$
x = \frac{2\pi (t - 50400)}{P}
$$
 (9)

9) Calcula-se a amplitude:

$$
A = \sum_{n=0}^{3} \alpha_n \Phi_m^{n}
$$
  
\n
$$
A = 0, \qquad \text{se } A < 0
$$
\n(10)

10) Calcula-se o atraso ionosférico em metros:

$$
I = \begin{cases} c F \left[ 5 \times 10^9 + A \left( 1 - \frac{x^2}{2} + \frac{x^4}{24} \right) \right], \text{se } |x| < 1.57\\ c F \left( 5 \times 10^9 \right), \quad \text{se } |x| > 1.57 \end{cases} \tag{11}
$$

Tal algoritmo é definido para a frequência L1, mas para o caso da frequência L2, basta-se multiplicar o resultado por uma constante de valor 1.65 (KLOBUCHAR, 1987).

#### **2.4 Modelo de Hopfield para Atraso Troposférico**

A troposfera é uma camada cuja extensão vai da superfície da Terra até aproximadamente 50 km. Diferentemente da ionosfera, a troposfera é um meio não dispersivo, ou seja, a refração que afeta os sinais que atravessam esta camada independem da freqüência de transmissão (para freqüências abaixo de 30 GHz). O sinal transmitido é afetado de acordo com propriedades termodinâmicas do ar. Nos sistemas GNSS, esta diferença justifica a realização de estudos específicos para troposfera e ionosfera (MONICO, 2008).

O modelo troposférico de Hopfield foi desenvolvido na década de 1960, e estima o erro nas componentes hidrostática e úmida da troposfera a partir da pressão, temperatura e pressão do vapor d'água medidos na superfície terrestre, correlacionando tais parâmetros com as alturas das camadas atmosféricas (MONICO, 2008). Os resultados são calculados na direção do zênite. Por esta razão, os índices obtidos são denominados atrasos zenitais hidrostático ( $T_{ZH}$ ), úmido ( $T_{ZW}$ ) e total ( $T_r^S$ ). Devem ser definidas funções de mapeamento *mh(E)* e *mw(E)*, que relacionam respectivamente os atrasos hidrostático e úmido na direção do zênite com os outros ângulos de elevação. através da seguinte relação:

$$
T_r^S = [T_{ZH}.mh(E) + T_{ZW}.mw(E)] \tag{12}
$$

Neste artigo, foi utilizada a função de mapeamento de Chao, dada por:

$$
mh(E) = \frac{1}{sen(E) + \frac{0,00143}{tg(E) + 0,0445}}
$$
  
\n
$$
mw(E) = \frac{1}{sen(E) + \frac{0,00035}{tg(E) + 0,017}}
$$
\n(13)

Onde:

- *E* é o ângulo de elevação do satélite;
- *mw(E)* e *mh(E)* são as funções de mapeamento que relacionam o atraso hidrostático e úmido com os ângulos de elevação.

Destaca-se que outras funções de mapeamento são destacadas na literatura. O algoritmo abaixo apresenta os passos para o cálculo do atraso troposférico pelo modelo de Hopfield (SEEBER, 2003):

$$
H_{H} = 40136 + 148,72(T_{0} - 273,16)
$$
  
\n
$$
H_{W} = 11000
$$
  
\n
$$
T_{Z}h = 155,2 \times 10^{-7} \frac{P_{0}}{T_{0}} H_{H}
$$
  
\n
$$
T_{ZW} = 155,2 \times 10^{-7} \frac{4810e_{0}}{T_{0}^{2}} H_{W}
$$
\n(14)

Onde:

- $H<sub>H</sub>$  e  $H<sub>W</sub>$  representam respectivamente as alturas das camadas atmosféricas das componentes hidrostática e úmida;
- $\bullet$   $P_0$ ,  $T_0$  e  $e_0$  representam respectivamente a pressão, temperatura e pressão do vapor d'água, todos no nível da superfície terrestre.

### **2.5 Método dos Mínimos Quadrados**

Em aplicações geodésicas, normalmente tem-se que o número de observações é superior ao número de incógnitas. Desta forma, deve-se adotar um critério para que, em meio às informações redundantes, se extraia valores únicos para as incógnitas. No caso de ajustamento de observações diretas, as incógnitas do ajustamento são os próprios valores ajustados. Já no modelo paramétrico, é necessário estabelecer um modelo matemático que relaciona os valores observados aos parâmetros. A abordagem proposta pelo Método dos Mínimos Quadrados define que a melhor estimativa para uma incógnita será aquela que minimize a soma do quadrado dos resíduos. Para uma familiarização acerca deste método, recomenda-se Gemael (1994).

### **2.6 Aspectos para Implementação: Escolha da Linguagem de Programação**

Por se tratar de um aplicativo que não envolve a realização de cálculos ou operações complexas, a escolha da Linguagem de Programação pode ser feita com maleabilidade. Pode-se optar por linguagens compiladas, como C ou Pascal, linguagens de *scripting*, como Perl e PHP, ou até mesmo a *softwares* específicos, como Matlab e Scilab.

Destaca-se que as linguagens de *scripting* são executadas através de um interpretador. Os programas feitos neste tipo de linguagem são interpretados e em seguida executados, diferentemente dos programas feitos em linguagens de programação compiladas, onde basta compilar o programa uma vez para poder executá-lo diretamente. Esta diferença faz com que os programas em linguagens interpretadas normalmente apresentem um desempenho inferior em relação aos programas compilados. No entanto, com os recursos computacionais que se tem hoje em dia, em muitos casos esta diferença torna-se imperceptível e pode justificar a escolha de uma linguagem de *scripting*, que oferece geralmente maior portabilidade.

O aplicativo apresentado neste artigo foi desenvolvido em PHP - linguagem de *scripting* cujo uso é mais comum no desenvolvimento de sistemas *web* -, e que também pode ser utilizada para o desenvolvimento de aplicativos de uso geral. O referido aplicativo está disponível para uso *on-line*, e pode ser acessado através da seção de *softwares* da página do Grupo de Estudos em Geodésia Espacial da Faculdade de Ciências e Tecnologia da Universidade Estadual Paulista "Júlio de Mesquita Filho" (GEGE/FCT Unesp – http://gege.fct.unesp.br).

## **3. DESENVOLVIMENTO E APLICAÇÃO DO MODELO MATEMÁTICO**

Nesta seção serão apresentados os passos para o processo de obtenção de coordenadas a partir das observáveis de pseudodistância na frequência L1 (código C/A). Foram utilizados dados da estação PPTE da RBMC. Os dados apresentados foram registrados no receptor às 11h13m45s do dia 15/07/2012, e são exibidos n[a Figura 5.](#page-5-0)

| 34112  | $12 - 7 \cdot 15 \cdot 11 \cdot 13 \cdot 45$ , 0000000    | 0 22G12S38G18G29G30G21G15G22G25G31S20R04                                     |
|--------|-----------------------------------------------------------|------------------------------------------------------------------------------|
| i4113  |                                                           | R05R19R11R21G16R09R06R20R10S33                                               |
| i4114  | 129888022.15614 24716899.672                              |                                                                              |
| 4115   | 206190409.485 7 39236723.016                              |                                                                              |
| i4116  |                                                           | 108639303.418.8 20673352.930 84653910.02547 20673358.508                     |
| 4117   |                                                           | 112627436.559 8 21432292.453 87761627.83746 21432298.734                     |
| 4118   |                                                           | 119973979.746 7 22830292.500 93486219.20545 22830299.895                     |
| 4119   |                                                           | 107531967.018.8 20462608.391 83790961.72746<br>$-20462613.207$               |
| i4120  | 128351578.382 5 24424494.461                              |                                                                              |
| i4121  |                                                           | 124599350.408 7 23710479.281 97090462.70744 23710484.977                     |
| 34122. | $-113006744.460 \cdot 7 - 21504467.148 \cdot \cdot \cdot$ | 88057229.08846 21504476.008                                                  |
| i4123  | 124622029.155 7 23714758.398                              | 97107947.98744 23714764.621                                                  |
| 4124   | 195576315.393 7 37216924.391                              |                                                                              |
| 54125  |                                                           | $-125452574.688.5 - 23427398.156 - 97574223.594.6 - 23427402.500$            |
| i4126  |                                                           | $107573364, 0018 - 20123816, 375 - 83668151, 7888 - 20123823, 066$           |
| i4127  |                                                           | 122058175.960 7 22817501.344 94934176.096 6 22817507.801                     |
| 4128   |                                                           | 121461638, 751 6 22729904, 102 94470142, 145 5 22729911, 027                 |
| i4129  | $121503910.887.7 - 22705916.547$                          | $-94502999.669.5$<br>$-22705921.125$                                         |
| i4130  | 131083943.390 5 24944446.219                              |                                                                              |
| 4131   | $-126359097,940 \cdot 6 - 23663019,961$                   | 98279329.006 6 23663025.480                                                  |
| i4132  |                                                           | $-109967488$ , 433 8 $-20607869$ , 992 $-85530302$ , 739 8 $-20607872$ , 695 |
| i4133  |                                                           | $-112880327.292.7 - 21109194.648 - 87795817.261.7 - 21109201.574$            |
| 4134   |                                                           | $-117443571.326.8 - 22032126.055 - 91344923.530.6 - 22032129.461$            |
| 4135   | 202052574 835 6 38449324 516                              |                                                                              |

<span id="page-5-0"></span>**Figura 5** – Época de dados considerada da estação PPTE.

Observa-se que estão disponíveis 10 satélites GPS na seguinte ordem: G12, G18, G29, G30, G21, G15, G22, G25, G31 e G16.

No exemplo apresentado neste artigo, tem-se um modelo superabundante, ou seja, um modelo no qual o número de observações (*m*) é maior que o número de incógnitas (*n*) (MONICO, 2008). Observa-se que estão disponíveis 10 satélites GPS em um modelo que estão sendo estimadas quatro incógnitas  $(X, Y, Z, e \, dt)$ , ou seja, m=10 e n=4.

Para o caso particular em que o número de observações é igual ao número de incógnitas (*m = n*), o sistema é determinado (admite solução única), desde que o determinante formado pelos coeficientes das incógnitas não seja nulo. Neste caso, o resultado é obtido simplesmente pela resolução de um sistema de equações (GEMAEL, 1994). Para os demais casos  $(m > n)$ , pode-se proceder ao ajustamento.

#### **3.1 Definição do vetor de parâmetros aproximados**

No modelo utilizado, um vetor *X<sup>0</sup>* deve ser inicialmente definido contendo os valores aproximados dos parâmetros a serem estimados. Para as coordenadas da estação, pode-se utilizar as coordenadas aproximadas contidas no arquivo RINEX de observação, conforme pode ser observado na [Figura 1](#page-1-0) no campo "APPROX. POSITION XYZ".

Na ausência desta informação no arquivo RINEX, outros valores podem ser arbitrados. Para o erro do relógio do receptor, utiliza-se o valor nulo (MONICO, 2008). O vetor  $X_0$  de parâmetros aproximados para a época considerada é apresentado no vetor abaixo:

$$
X_0 = \begin{bmatrix} X_0 \\ Y_0 \\ Z_0 \\ Z_0 \\ dt_{r0} \end{bmatrix} = \begin{bmatrix} 3687624.367 \\ -4620818.683 \\ -2386880.382 \\ 0.000 \end{bmatrix}
$$
 (15)

#### **3.2 Definição do vetor de observações**

O vetor de observações  $(L_b)$  deve conter as observáveis em questão, disponíveis na época da coleta de dados, ou seja, as observáveis GPS de pseudodistância na frequência L1 geradas pelo código C/A Tal vetor é denominado vetor *Lb* , sendo apresentado na sequência:

$$
L_b = \begin{bmatrix} 24716899.672 \\ 20673352.930 \\ 21432292.453 \\ 22830292.500 \\ 20462608.391 \\ 24424494.461 \\ 23710479.281 \\ 21504467.148 \\ 23714758.398 \\ 24944446.219 \end{bmatrix}
$$
(16)

## **3.3 Determinação do tempo aproximado de transmissão e erro do relógio dos satélites**

Os satélites são dotados de relógios atômicos altamente precisos. No entanto, tais relógios podem divergir em relação ao sistema de tempo GPS, razão pelo qual são constantemente monitorados pelo segmento de controle do GPS. Nas mensagens de navegação são transmitidos coeficientes que permitem a determinação do erro do relógio dos satélites em relação ao sistema de tempo GPS. Os coeficientes formam um polinômio de segunda ordem apresentado abaixo (MONICO, 2008):

$$
dt^{s} = a_{0} + a_{1} \left(t_{GPS}^{t} - t_{oe}\right) + a_{2} \left(t_{ GPS}^{t} - t_{oe}\right)^{2} \quad (17)
$$

Onde:

- $\bullet$   $a_0$ ,  $a_1$  e  $a_2$  representam respectivamente o estado, a marcha linear e a variação da marcha do relógio do satélite no instante de referência (transmitidos nas efemérides);
- $\bullet$ *t GPS <sup>t</sup>* é o tempo de transmissão do sinal na escala de tempo GPS;
- *oe <sup>t</sup>* é o tempo de origem da efemérides, também transmitido nas mesmas.

Para o cálculo do  $t^{t}_{GPS}$ , a seguinte aproximação pode ser utilizada (MONICO, 2008):

$$
\bar{t}\,{}_{GPS}^t = t_r - \frac{PD^s}{c} \tag{18}
$$

Onde:

 $\bullet$ *t GPS <sup>t</sup>* é o tempo aproximado de transmissão do satélite na escala de tempo GPS;

- $\bullet$   $t_r$  é o instante de recepção do sinal pelo receptor, dado em segundos da semana GPS;
- $\bullet$ *<sup>s</sup> PD* é a observável de pseudodistância do satélite *s*;

Cabe ressaltar que o  $t_r$  é expresso em segundos da semana por:

$$
t_r = (D * 24 + H) * 3600 + M * 60 + S \tag{19}
$$

Neste caso, D refere-se ao número do dia da semana – iniciando-se em 0 para o domingo, H, M e S referem-se respectivamente a hora, minuto e segundo da época considerada, os quais constam no início de cada época do arquivo RINEX de observação (MONICO, 2008). Abaixo são apresentados estes cálculos para o primeiro satélite (G12):

$$
t_r = (0*24+11)*3600+13*13+45 = 40425
$$
  

$$
\bar{t}_{GB}^{IG12} = 40425 - \left(\frac{24716899.672}{299792458}\right) = 40424.9
$$
 (20)

$$
dt^{sG12} = 8,002.10^{5} + 2,046.10^{12} (40424,9 - 36000)
$$
  
+ 0(40424,9 - 36000)<sup>2</sup> = 8,003.10<sup>5</sup>

## **3.4 Determinação do tempo de propagação do sinal do satélite até o receptor e refinamento do tempo de transmissão**

O tempo de propagação do sinal  $(\tau)$  do satélite até o receptor pode ser obtido através da seguinte aproximação (MONICO, 2008):

$$
\tau = \frac{PD^s}{c} - dt_r + dt^s \tag{21}
$$

Observa-se que, para o caso inicial, ainda não se dispõe de  $dt_r$ , o qual está sendo estimado no ajustamento. Abaixo, apresenta-se o cálculo de  $\tau$  para o satélite G12:

$$
\tau^{G12} = \frac{24716899.672}{299792458} - 0 + 8,0036.10^{-5}
$$
\n
$$
= 0,0825
$$
\n(22)

Uma vez obtido o  $\tau$ , uma boa opção é utilizá-lo para refinar o valor obtido para  $t_{GBS}^t$ , uma vez que o mesmo é influenciado pelo tempo de propagação do sinal e pelos erros dos relógios do receptor e do satélite (MONICO, 2008):

$$
\bar{t}^t_{\text{GPS}} = t_r - dt_r - \tau + dt^s \tag{23}
$$

Exemplificando para o primeiro satélite da lista (G12), tem-se:

$$
\bar{t}_{GPS}^{1G12} = 40,425 - 0 - 0,0825 + 8,0036.10^{-5}
$$
\n
$$
= 40424,917
$$
\n(24)

## **3.5 Obtenção das coordenadas do satélite para a época de observação**

Embora o cálculo das coordenadas do satélite não seja detalhado neste artigo, deve-se atentar para alguns aspectos importantes nesta etapa.

O primeiro refere-se às constantes envolvidas nos procedimentos. Com as novas realizações do WGS 84, alguns parâmetros envolvidos são refinados. Em 1994, um novo valor para a constante gravitacional da Terra (*GM*) foi determinado, a saber (MONICO, 2008):

$$
GM = 3,986004418 \cdot 10^{14} m^3 / s^2 \tag{25}
$$

No entanto, embora as efemérides transmitidas sejam vinculadas ao WGS 84, os usuários do GPS devem adotar um valor constante para GM, bem como um número limitado de casas decimais para  $\pi$ :

$$
GM = 3,986005.10^{14} m^3 / s^2
$$
  
\n
$$
\pi = 3,1415926535898
$$
 (26)

Esta característica se deve ao fato de que há milhões de receptores existentes no mercado, e uma necessidade de alteração em cada um seria inviável.

Outro aspecto a destacar refere-se ao instante de determinação das coordenadas: pode-se adotar o instante de transmissão ou o de recepção, ambos na escala de tempo GPS. O mais comum é utilizar o instante de transmissão. Logo, o instante de transmissão de cada satélite obtido através da Eq. (23) e exemplificado na Eq. (24) foi considerado. Exemplificando-se para o satélite G12, foram obtidas as seguintes coordenadas:

$$
\begin{bmatrix} X \\ Y \\ Z \end{bmatrix} = \begin{bmatrix} 20.096.688,069 \\ -6.284.268,075 \\ 16.054.576,329 \end{bmatrix}
$$
 (27)

#### **3.6 Corrigindo as coordenadas do satélite do movimento de rotação da Terra**

As coordenadas do satélite foram determinadas em um sistema de referência terrestre para o instante de transmissão do sinal. Deve-se observar que o sistema terrestre rotaciona durante o intervalo de propagação do sinal, logo, as coordenadas obtidas devem ser também rotacionadas.

Esta rotação é realizada aplicando-se uma matriz de rotação de um ângulo  $\alpha$  sobre o eixo Z (paralelo ao eixo de rotação da Terra). Este ângulo é obtido pelo produto da velocidade de rotação da Terra  $(\omega = 7,292115 \times 10^{-5}$  *rad* / *s*) no WGS 84, pelo tempo de propagação do sinal ( $\tau$ ) (MONICO, 2008):

> $\alpha = \omega \tau$ (28)

Em seguida, aplica-se a rotação:

$$
\begin{bmatrix} X \\ Y \\ Z \end{bmatrix} = \begin{bmatrix} 1 & \alpha & 0 \\ \alpha & 1 & 0 \\ 0 & 0 & 1 \end{bmatrix} \begin{bmatrix} X \\ Y \\ Z' \end{bmatrix}
$$
 (29)

Onde:

- *X*, *Y* e *Z* são as coordenadas corrigidas do satélite;
- *X'*, *Y'* e *Z'* são as coordenadas originais do satélite.

Abaixo, este procedimento é exemplificado para o satélite G12.

$$
\begin{bmatrix} X \ Y \ Z \end{bmatrix} = \begin{bmatrix} 1 & 6.10^{-6} & 0 \\ 6.10^{-6} & 1 & 0 \\ 0 & 0 & 1 \end{bmatrix} \begin{bmatrix} 20.096.688,069 \\ -6.284.268,075 \\ 16.054.576,329 \end{bmatrix}
$$

$$
= \begin{bmatrix} 20.096.650,251 \\ -6.284.389,016 \\ 16.054.576,329 \end{bmatrix}
$$
(30)

De maneira análoga deve-se proceder para os demais satélites. Os resultados destes procedimentos com as coordenadas rotacionadas de todos os satélites é apresentado na Tab. 1.

**Tabela 1** – Coordenadas cartesianas de todos os satélites após a rotação.

| Sat. | X                 | Y                 | Z.                |
|------|-------------------|-------------------|-------------------|
| G12  | 20.096.650,251    | $-6.284.389,016$  | 16.054.576,329    |
| G18  | 16.612.563,445    | $-20.451.984,604$ | 1.114.099,112     |
| G29  | 21.230.934,099    | $-5.654.129,427$  | -14.829.027,098   |
| G30  | -2.939.357,310    | -18.880.281,743   | -18.814.949,538   |
| G21  | 7.902.410,931     | -17.362.539,372   | -17.739.506,489   |
| G15  | 26.409.819,803    | 3.695.186,959     | 735.104,310       |
| G22  | 5.895.222,365     | $-22.160.371,672$ | 13.479.675,997    |
| G25  | 19.173.618,669    | -17.646.407,492   | 4.923.460,234     |
| G31  | $-6.334.182,339$  | -25.491.495,029   | 3.097.282,676     |
| G16  | $-10.299.229.490$ | -10.599.464,909   | $-22.065.484.500$ |

## **3.7 Aplicação do Modelo de Klobuchar para estimativa do atraso ionosférico e do Modelo de Hopfield para estimativa do atraso troposférico**

Para o cálculo do atraso ionosférico pelo Modelo de Klobuchar, a latitude e a longitude da estação podem ser obtidas através da transformação das coordenadas cartesianas aproximadas em curvilíneas. As seguintes coordenadas foram obtidas, com base nas coordenadas aproximadas:

$$
\varphi - 22{,}120^{\circ}
$$
  
\n
$$
\lambda = -51{,}408^{\circ}
$$
\n(31)

O cálculo do azimute e do ângulo de elevação envolve basicamente operações trigonométricas, e pode ser realizado através de distintas abordagens. Uma delas está descrita em Hofmann-Wellenhof et al. (2001, p. 148- 152), a qual foi utilizada neste trabalho. Tal cálculo é baseado na projeção de um vetor unitário que liga o observador ao satélite. O tempo considerado para o cálculo foi o de recepção  $(t_r)$ .

Já para o cálculo do atraso troposférico pelo modelo de Hopfield, os seguintes valores de referência foram utilizados para temperatura, pressão e umidade relativa:

$$
T = 23,9^{\circ}C
$$
  
\n
$$
P = 966,3 mbar
$$
  
\n
$$
UR = 38,3\%
$$
\n(32)

Tais valores foram obtidos através de uma estação meteorológica anexa ao receptor da estação PPTE. Na indisponibilidade deste tipo de estação meteorológica, pode-se obter tais valores em centros meteorológicos, tais como o Centro de Previsão de Tempo e Estudos Climáticos do Instituto Nacional de Pesquisas Espaciais (CPTEC/INPE) e o Instituto Nacional de Meteorologia (INMET).

A Tab. 2 apresenta uma síntese contendo os resultados obtidos nesta etapa.

**Tabela 2** – Azimute e ângulo de elevação (graus); atrasos troposférico e ionosférico (metros) dos satélites.

| Sat.            | Azimute         | Elevação         | Т      | I     |
|-----------------|-----------------|------------------|--------|-------|
| G12             | 28,816°         | $8,700^{\circ}$  | 14,605 | 9,363 |
| G18             | $1,191^{\circ}$ | 58,153°          | 2,718  | 3,03  |
| G29             | 118,523°        | 46,314°          | 3,191  | 3.49  |
| G30             | 228,212°        | 33,894°          | 4,131  | 3,7   |
| G21             | 206,139°        | 58,802°          | 2,7    | 2,787 |
| G15             | 75,859°         | $14,075^{\circ}$ | 9,325  | 7,749 |
| G22             | 335,669°        | 19,684°          | 6,793  | 6,005 |
| G <sub>25</sub> | 15,609°         | $46,580^{\circ}$ | 3,177  | 3,607 |
| G31             | 293,042°        | $17,756^{\circ}$ | 7,486  | 5,318 |
| G16             | 216,581°        | 8.454°           | 14,993 | 4,947 |

## **3.8 Definição da distância geométrica entre satélite e receptor**

A distância geométrica entre um satélite *s* e um receptor *r* para uma época *t* de interesse é dada por:

$$
\rho(t) = \sqrt{\frac{(X(t)^s - X_r)^2 + (Y(t)^s - Y_r)^2 + (Z(t)^s - Y_r)^2 + (Z(t) - Z_r)^2}}
$$
\n(33)

Os sobrescritos *s* indicam as coordenadas do satélite, que foram obtidas através das efemérides transmitidas; já as coordenadas do receptor, indicadas pelo subscrito *r*, serão obtidas através do ajustamento.

Como ainda não se dispõe das coordenadas do receptor, uma aproximação à distância geométrica pode ser realizada em função das coordenadas aproximadas do mesmo:

$$
\rho_0(t) = \sqrt{\frac{(X(t)^s - X_0)^2 + (Y(t)^s - Y_0)^2 + (Z(t) - Z_0)^2 + (Z(t) - Z_0)^2}
$$
\n(34)

Exemplificando-se para o satélite G12, tem-se:

$$
\rho_0^{G12} = \sqrt{\left(\frac{20096650,251 - 3687624,367)^2 + \cdots + (6284389,016 - (-4620818.683))^2 + \cdots + (16054576,329 - (-2386880.382))^2\right)}
$$
\n= 24.740.875,537

Neste caso, as coordenadas do receptor (a determinar) podem ser relacionadas com as coordenadas aproximadas através da seguinte relação:

$$
X_r = X_0 + \Delta X
$$
  
\n
$$
Y_r = Y_0 + \Delta Y
$$
  
\n
$$
Z_r = Z_0 + \Delta Z
$$
\n(36)

É possível observar que,  $\Delta X$ ,  $\Delta Y$  e  $\Delta Z$ , são as incógnitas do ajustamento e são as respectivas correções às coordenadas *X*, *Y* e *Z* do receptor. Esta relação é importante na determinação da matriz *A* do ajustamento, a qual será definida na Seção 3.10.

#### **3.9 Definição do vetor**  *L*

No ajustamento pelo método paramétrico, o vetor *L* é obtido pela diferença entre os valores observados  $(L_b)$  e os parâmetros a serem ajustados  $(L_0)$ .

Para cada satélite *s* em questão, tem-se que:

$$
l_b^s = \text{observable}(\text{arquivo RINEX})
$$
  
\n
$$
l_0^s = \rho_r^s + c \left(dt_r + dt^s\right) + T_r^s + I_r^s
$$
\n(37)

Por exemplo, para o satélite G12, tem-se a seguinte diferenca:

$$
l_b^{G12} = 24.716.899,672
$$
  
\n
$$
l_0^{G12} = 24.740.875,537 + 299.792.458(0-8,0036.10^{-5})
$$
\n
$$
+14,605 + 9,363 = 24.716.893,951
$$
\n
$$
\delta^{G12} = l_b^{G12} - l_0^{G12} = -5,721
$$
\n(38)

Procedendo-se para todos os demais satélites, obtém-se o seguinte vetor *L* :

$$
\Delta L = \begin{bmatrix} -5.721 \\ -11.338 \\ -3.439 \\ -3.777 \\ -1.825 \\ -4.056 \\ -9.430 \\ 0.488 \\ -0.580 \\ -9.666 \end{bmatrix}
$$
 (39)

## **3.10 Construindo a matriz A**

A matriz *A* é obtida pela linearização da função em relação aos parâmetros, ou seja, deve-se linearizar a função expressa na Eq.  $(1)$  em relação às incógnitas  $\Delta X$ ,  $\Delta Y$  ,  $\Delta Z$  e  $dt_r$  .

Para o caso das incógnitas  $\Delta X$ ,  $\Delta Y$  e  $\Delta Z$ , a linearização da Eq. (1) se resume basicamente à linearização de  $\rho$ , uma vez que os termos à direita de  $\rho$ na referida equação são constantes em relação a *<sup>X</sup>* ,  $\Delta Y$  e  $\Delta Z$  .

A linearização de  $\rho$  deve ser realizada ao introduzir-se a Eq. (34) em (33) e expandindo-se a expressão resultante em uma série de Taylor de primeira ordem de onde se obtém:

$$
\rho_r^s = \rho_{0r}^s + a_r^s \Delta X + b_r^s \Delta Y + c_r^s \Delta Z \tag{40}
$$

Os termos  $a_r^s$ ,  $b_r^s$  e  $c_r^s$  $c_r^s$  representam as derivadas parciais dadas por:

$$
a_r^s = \frac{\partial \rho_0^s}{\partial X_0} = -\frac{X^s - X_0}{\rho_0^s}
$$
  
\n
$$
b_r^s = \frac{\partial \rho_0^s}{\partial Y_0} = -\frac{Y^s - Y_0}{\rho_0^s}
$$
  
\n
$$
c_r^s = \frac{\partial \rho_0^s}{\partial Z_0} = -\frac{Z^s - Z_0}{\rho_0^s}
$$
\n(41)

Exemplificando-se para o satélite G12, obtém-se:

$$
a_r^{G12} = -\frac{X^{G12} - X_0}{\rho_0^{G12}} =
$$
  
\n
$$
-\frac{(20.096.650,251 - 3.687.624,367)}{24.740.875,537} = -0,663
$$
  
\n
$$
b_r^{G12} = -\frac{Y^{G12} - Y_0}{\rho_0^{G12}} =
$$
  
\n
$$
-\frac{(-6.284.389,016 - (4.620.818,683))}{24.740.875,537} = 0,067
$$
  
\n
$$
c_r^{G12} = -\frac{Z^{G12} - Z_0}{\rho_0^{G12}} =
$$
  
\n
$$
-\frac{(16.054.576,329 - (2.386.880,382))}{24.740.875,537} = -0.745
$$

A linearização da função em relação a  $dt_r$  resulta na constante *c* (velocidade da luz no vácuo). Se tal valor for utilizado na matriz A, a mesma pode se tornar mal condicionada. Uma alternativa é utilizar o valor 1 em substituição a *c* , bastando dividir o último elemento do vetor de correção que será obtido no ajustamento pela velocidade da luz.

Realizando o procedimento para todos os satélites, obtém-se a seguinte matriz A:

$$
A = \begin{bmatrix}\n-0.663 & 0.067 & -0.745 & 1 \\
-0.623 & 0.764 & -0.169 & 1 \\
-0.815 & 0.048 & 0.578 & 1 \\
0.291 & 0.627 & 0.722 & 1 \\
-0.207 & 0.625 & 0.753 & 1 \\
-0.931 & -0.341 & -0.128 & 1 \\
-0.093 & 0.738 & -0.668 & 1 \\
-0.720 & 0.605 & -0.340 & 1 \\
0.421 & 0.877 & -0.230 & 1 \\
0.562 & 0.240 & 0.791 & 1\n\end{bmatrix}
$$
\n(43)

A norma dos 3 elementos de cada linha da matriz A é igual a unidade.

### **3.13 Definição da matriz peso e obtenção do vetor de correção aos parâmetros aproximados**

Antes de efetuar-se o ajustamento, deve-se definir a matriz de peso (*P*), a qual é dada por:

$$
P = \sigma_0^2 \cdot \Sigma_{Lb}^{-1} \tag{44}
$$

Onde:

 $\bullet$   $\sigma_0^2$  é o fator de variância de unidade de peso *a priori*;

 $\bullet$  $\Sigma_{Lb}^{-1}$  é a inversa da matriz de variânciacovariância dos valores observados.

Neste exemplo, está sendo considerado que as observações não são correlacionadas e possuem a mesma variância. Tem-se ainda que  $\sigma_0^2 = 1$ , o que corresponde à precisão esperada para a pseudodistância. Logo, resulta-se na matriz peso identidade.

Efetuando-se o ajustamento, dado por:

$$
X = \left(A^T P A\right)^{-1} A^T P L \tag{45}
$$

Obtém-se o seguinte vetor de correção aos parâmetros aproximados (o último elemento do vetor dividido pela velocidade da luz):

$$
X = \begin{bmatrix} -1,886 \\ 1,545 \\ 1,336 \\ -2,065.10^8 \end{bmatrix}
$$
 (46)

#### **3.11 Obtenção do vetor de parâmetros ajustados**

Por fim, o vetor de parâmetros ajustados é obtido:

$$
X_a = X_0 + X = \begin{bmatrix} 3687622,4805250 \\ -4620817,1375623 \\ -2386879,0456671 \\ -2,065.10^{-8} \end{bmatrix}
$$
 (47)

#### **3.12 Processo iterativo**

A solução inicial do modelo linearizado proporciona geralmente uma solução quase definitiva dos parâmetros. Como se trata de um modelo não linear em relação às coordenadas da estação, mesmo sendo linear em relação ao erro do relógio do receptor, deve-se realizar um processo iterativo. Neste caso, utiliza-se sucessivamente a estimativa anterior para definição de um novo vetor de parâmetros aproximados, ou seja:

$$
X_{0(i)} = X_{a(i-1)}
$$
 (48)

O subscrito entre parênteses corresponde ao número da iteração. Logo, exemplificando-se para a primeira iteração, tem-se:

$$
X_{0(1)} = X_{a(inicial)} = \begin{bmatrix} 3687622,4805250 \\ -4620817,1375623 \\ -2386879,0456671 \\ -2,065.10^{-8} \end{bmatrix}
$$
(49)

$$
L_{b(1)} = \text{o mesmo (Eq.16)}
$$

As iterações devem ser realizadas com as mesmas observações, até que a diferença entre sucessivas soluções não sejam significativas. No exemplo apresentado neste artigo, adotou-se como critério que as correções às coordenadas aproximadas deveriam ser menores que 0,0004m, além do limite máximo de 6 iterações. Tal critério foi atingido com apenas uma iteração. Abaixo são apresentados os vetores de correção e de parâmetros ajustados:

$$
X_{(1)} = \begin{bmatrix} 0,000001295 \\ -0,000013833 \\ -0,000005595 \\ 0,00 \end{bmatrix}
$$
 (50)

$$
X_{a(1)} = \begin{bmatrix} 3687622,4805262 \\ -4620817,1375761 \\ -2386879,0456727 \\ -2,065.10^{-8} \end{bmatrix}
$$

#### **3.13 Precisão e discrepâncias**

O fator de variância *a posteriori* ( $\hat{\sigma}_0^2$ ) pode ser utilizado para analisar a qualidade global do ajustamento. Pode-se compará-lo ao fator de variância *a priori* que foi arbitrado no ajustamento ( $\sigma_0^2 = 1m^2$ ), e avaliar se há discrepância significativa a certo grau de confiança entre ambos. Cabe lembrar que o fator de variância *a priori* não influencia no vetor de solução, mas torna possível a detecção de problemas no ajustamento (GEMAEL, 1994).

No exemplo apresentado neste artigo, obteve-se  $\hat{\sigma}_0^2 = 4{,}82m(\hat{\sigma}_0^2 = 23{,}23m^2)$ . Observa-se que tal valor é bem superior ao estipulado inicialmente (1 m).

Dois fatores podem ser destacados para justificar este resultado. O primeiro, está relacionado à precisão da pseudodistância arbitrada: o resultado pode indicar que a variância das pseudodistâncias foi avaliada como sendo muito otimista (ou seja, a qualidade das pseudodistâncias foi superestimada), resultando em considerável diferença entre as variâncias *a priori* e *a posteriori*. O segundo fator está relacionado à efeitos sistemáticos não modelados, uma vez que foram utilizados apenas modelos globais para atenuação dos efeitos da troposfera e ionosfera, remanescendo-se os demais efeitos envolvidos.

Para os parâmetros foram obtidos os desvios-padrão:

$$
\hat{\sigma}_x = 3,826 \,\mathrm{m}
$$
\n
$$
\hat{\sigma}_y = 4,932 \,\mathrm{m}
$$
\n
$$
\hat{\sigma}_z = 3,048 \,\mathrm{m}
$$
\n
$$
\hat{\sigma}_{\text{dir}} = 1,097.10^8 \,\mathrm{s}
$$
\n(51)

Comparando-se a solução final obtida com as coordenadas da estação PPTE obtidas na última realização do SIRGAS (utilizadas como coordenadas aproximadas), obtém-se as seguintes discrepâncias em metros:

$$
dX = X_a - X_{SHGAS} = \begin{bmatrix} -1,886\\ 1,545\\ 1,336 \end{bmatrix}
$$
 (52)

Obteve-se como erro resultante o valor de 2,78 m.

## **4. CONSIDERAÇÕES FINAIS E CONCLUSÕES**

Este artigo apresentou alguns aspectos para realização de posicionamento por ponto GPS utilizando efemérides transmitidas, Modelo de Hopfield para o atraso troposférico, Modelo de Klobuchar para atraso ionosférico, e ajustamento pelo método dos mínimos quadrados.

A abordagem apresentada, além de poder ser utilizada no desenvolvimento de aplicativos de posicionamento por ponto simples, pode ser expandida para o desenvolvimento de aplicativos PPP: podem ser utilizadas efemérides precisas e correções precisas para o erro dos relógios dos satélites (disponíveis em centros como o IGS); também podem ser utilizados modelos regionais para o atraso troposférico e ionosférico, bem como a realização de combinações lineares como a *ionfree* para eliminação dos efeitos de primeira ordem da ionosfera.

### **AGRADECIMENTOS**

Os autores agradecem a CAPES e a FAPESP (Processo 2006/04008-2).

## **REFERÊNCIAS BIBLIOGRÁFICAS**

- ALVES, C. M. D. *et al*. *Análise da acurácia no PPP a partir da solução de ambiguidades GPS em curtos períodos de ocupação*. Revista Brasileira de Cartografia, Nº 63, Edição Especial Geodésia e Topografia, 2011.
- GEMAEL, C. *Introdução ao Ajustamento de Observações:* aplicações geodésicas. Curitiba: Ed. UFPR, 1994. 319 p.
- GURTNER, W. RINEX: *The Receiver Independent Exchange Format.* Version 3.00. Disponível em <http://igscb.jpl.nasa.gov/igscb/data/format/rinex300. pdf>. Acesso em abr. 2013.
- HOFMANN-WELLENHOF, B. et all. *GPS:* theory and practice. Wien, New York: Springer Verlag, 2001. 382 p.
- HOFMANN-WELLENHOF, B. et al. *GNSS Global Navigation Satellite Systems:* GPS, GLONASS, GALILEO and more. Berlin, New York: Springer, 2008. 516 p.
- KLOBUCHAR, J. A. Ionospheric time-delay algorithm for single-frequency GPS users. *IEEE Transactions on Aerospace and Electronic Systems*, AES-23, n. 3, p. 325–331, May 1987.
- MARQUES, H. A. *PPP em tempo real com estimativa das correções dos relógios dos satélites no contexto de rede GNSS.* 2012. 244 f. Tese (Doutorado em Ciências Cartográficas) – Faculdade de Ciências e Tecnologia, Universidade Estadual Paulista, Presidente Prudente.
- MATSUOKA, M. T.; CAMARGO, P. O. Correção Ionosférica utilizando o Modelo de Klobuchar e o Modelo Regional da Ionosfera: Avaliação da performance no posicionamento por ponto. In: SIMPÓSIO BRASILEIRO DE GEOMÁTICA, 3., 2012, Presidente Prudente. *Anais...* Presidente Prudente: UNESP, 2012. v. 1, p. 052-060.
- MONICO, J. F. G. *Posicionamento pelo GNSS:* descrição, fundamentos e aplicações. São Paulo: Ed. da UNESP, 2008. 476 p.
- SEEBER, G. *Satellite Geodesy:* foundations, methods, and applications. Berlin: Walter de Gruyter, 2003. 589  $\mathbf{D}$ .